Xtend Refcard

| Hello World                                                                                                    | Imports                                                                                                    |
|----------------------------------------------------------------------------------------------------|----------------------------------------------------------------------------------------------------|
| 1. class HelloWorld {<br>2.<br>def static void main (String[] args) {                                                                                                    | Names are same as Java.                                                                                                    |
| println ("Hello World")<br>3.<br>$4.$ }<br>$5. \}$                                                                                                    | Again one can escape any names conflicting with<br>keywords using a ^.                                                                                                    |
| Package Declaration                                                                                                    | Terminating semicolon is optional.                                                                                                    |
| Package declarations can look like those in<br>Java. Two small, optional differences:<br>An identifier can be escaped with a $\land$ character<br>in case it conflicts with a keyword.    | Xtend also features static imports but allows<br>only a wildcard * at the end, i.e. you cannot<br>import single members using a static import.<br>Non-static wildcard imports are deprecated for<br>the benefit of better usability and well<br>defined dependencies. |
| The terminating semicolon is optional.                                                                                                    | As in Java all classes from the java.lang<br>package are implicitly imported.                                                                                                    |
| 1. package com.acme                                                                                                    | 1. import java.math.BigDecimal<br>2. import static java.util.Collections.*                                                                                                    |
| Constructors                                                                                                    | Methods                                                                                                    |
| use the keyword new to declare a constructor.<br>Constructors can also delegate to other<br>constructors using this (args) in their first<br>line.                                        | 1. def String first (List <string> elements) {<br/>elements.get(0)<br/>2.<br/><math>3. \}</math></string>                                                                                                    |
|                                                                                                    | Start with the keyword def.                                                                                                    |
| 1. class MyClass extends AnotherClass {<br>2.<br>new(String s) {<br>3.<br>super(s)<br>4.<br>$\rightarrow$<br>5.                                                                           | Xtend supports the static and can infer the<br>return type if it is not explicitly given:                                                                                                    |
| 6. $new() { }$<br>this ("default")<br>7.<br>8.<br>$\rightarrow$<br>$9. \}$                                                                                                    | 1. def static createInstance() {<br>2. new MyClass ('foo')<br>$3.$ }                                                                                                    |
| The same rules with regard to inheritance apply<br>as in Java.                                                                                                    | vararg parameters are allowed and accessible as<br>array values in the method body:                                                                                                    |
| The default visibility of constructors is<br>public but you can also specify an explicit<br>visibility public, protected, package or                                                      | 1. def printAll(String strings) {<br>strings.forEach[ s   println(s) ]<br>2.<br>$3. \}$                                                                                                    |
| private.                                                                                                    | Recursive methods and abstract methods have to<br>declare an explicit return type.                                                                                                    |
| Dispatch Methods                                                                                                    | Abstract Methods                                                                                                    |
| Method resolution and binding is done<br>statically at compile time. Method calls are<br>bound based on the static types of arguments. A<br>dispatch method is declared using the keyword | 1. abstract class MyAbstractClass() {<br>def String abstractMethod() // no body<br>2.<br>$3. \}$                                                                                                    |
| dispatch.                                                                                                    | Overriding Methods                                                                                                    |
| 1. def dispatch printType (Number x) {<br>"it's a number"<br>2.<br>$3.$ }<br>4.                                                                                                    | If a method overrides a method from a super<br>type, the override keyword is mandatory and<br>replaces the keyword def.                                                                                                    |
| 5. def dispatch printType (Integer x) {<br>"it's an int"<br>6.<br>$7. \}$                                                                                                    | 1. override String second (List <string><br/>elements) {<br/>2. elements.get(1)<br/><math>3. }</math></string>                                                                                                    |

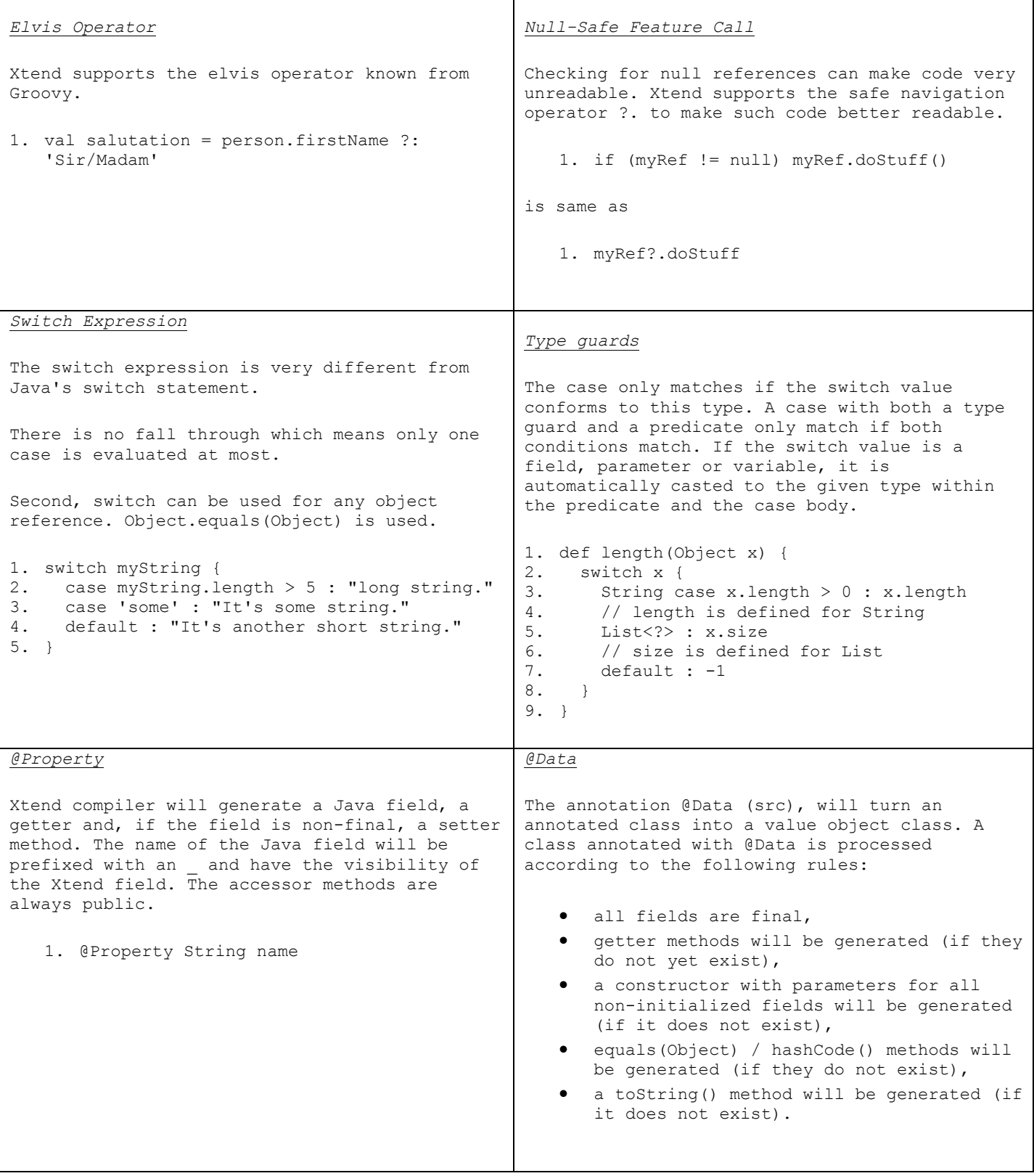

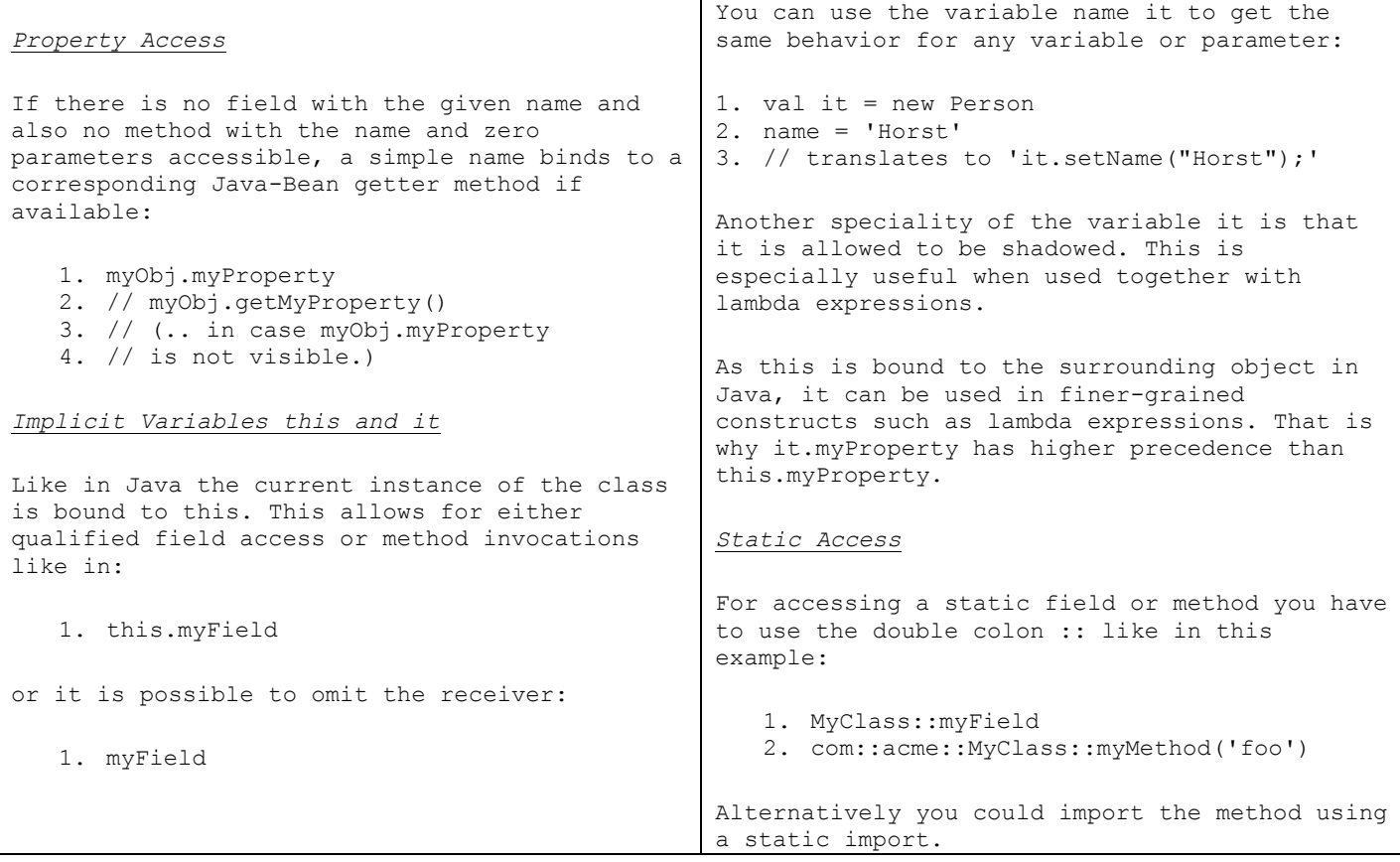

## *Template Expressions*

Templates allow for readable string concatenation. Templates are surrounded by triple single quotes ('''). A template expression can span multiple lines and expressions can be nested which are evaluated and their toString() representation is automatically inserted at that position.

The terminals for interpolated expression are so called guillemets «expression». They read nicely and are not often used in text so you seldom need to escape them. These escaping conflicts are the reason why template languages often use longer character sequences like e.g. <%= expression %> in JSP, for the price of worse readability. The downside with the guillemets in Xtend is that you will have to have a consistent encoding. Always use UTF-8 and you are good.

If you use the Eclipse plug-in the guillemets will be inserted on content assist within a template. They are additionally bound to CTRL+SHIFT+< and CTRL+SHIFT+ for « and » respectively. On a Mac they are also available with alt+q («) and alt+Q (»).

Let us have a look at an example of how a typical method with a template expressions looks like:

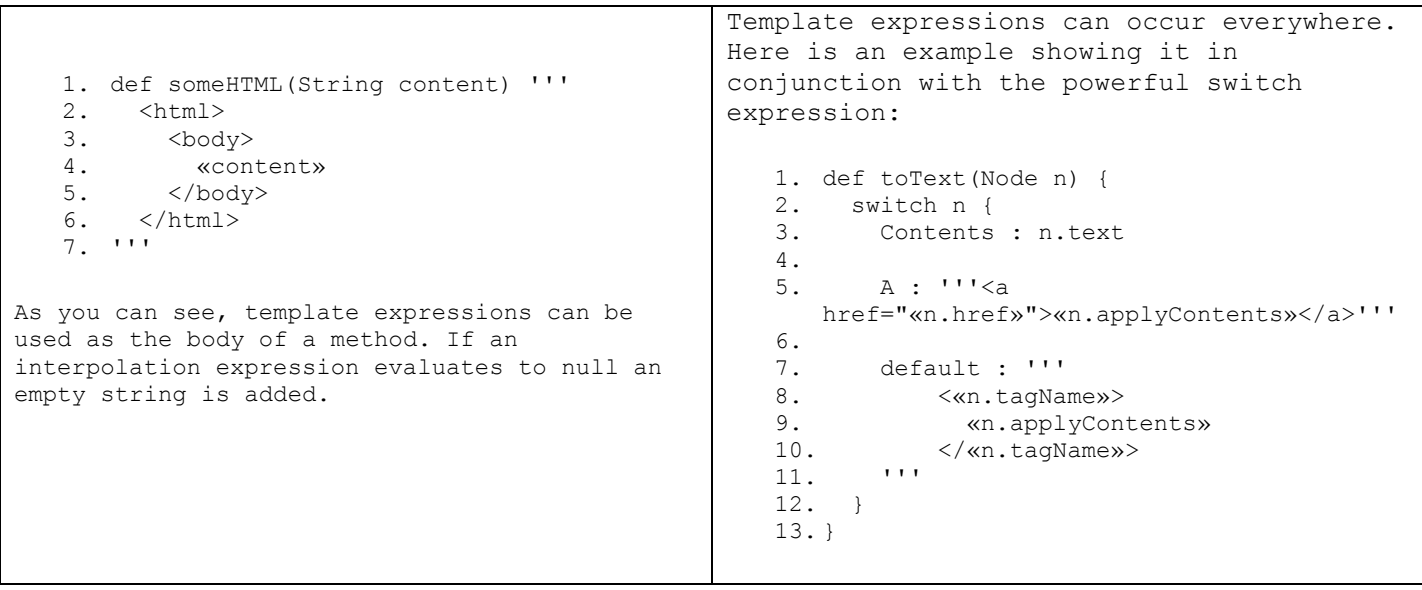

```
Conditions in Templates
There is a special IF to be used within 
templates: 
   1. def someHTML(Paragraph p) '''
   2. <html>
   3. <body>
   4. «IF p.headLine != null»
   5. <h1>«p.headline»</h1>
   6. «ENDIF»
   7. <br> <math>\langle p \rangle8. «p.text»
   \frac{8}{9}. \frac{1}{5} \frac{1}{2}10. </body>
   11. \langle/html>
   12. '''
                                                 Loops in Templates
                                                 Also a FOR expression is available: 
                                                    1. def someHTML(List<Paragraph> paragraphs)
                                                        \cdots2. <html>
                                                    3. <br/> <br/>body>
                                                    4. «FOR p : paragraphs»
                                                    5. «IF p.headLine != null»
                                                    6. <h1>«p.headline»</h1>
                                                    7. «ENDIF»
                                                               -p9. «p.text»
                                                    10. $\langle p\rangle$11. «ENDFOR»<br>12. </body>
                                                          12. </body>
                                                    13. </html>
                                                    14. '''
The for expression optionally allows to specify 
what to prepend (BEFORE), put in-between 
(SEPARATOR), and what to put at the end (AFTER) 
of all iterations. BEFORE and AFTER are only 
executed if there is at least one iteration. 
(SEPARATOR) is only added between iterations. 
It is executed if there are at least two 
iterations. 
   1. def someHTML(List<Paragraph> paragraphs)
       '''2. <html>
   3. <br/>body>
   4. «FOR p : paragraphs BEFORE '<div>'
     SEPARATOR '</div><div>' AFTER '</div>'»
   5. «IF p.headLine != null»
   6. <h1>«p.headline»</h1>
   7. «ENDIF»
   8. < p > 09. «p.text»
   10. \langle p \rangle<br>11. «ENDFOI
   11. «ENDFOR» \langle \rangle12. </body>
   13. </html>
   14. '''
                                                 Typing
                                                 The template expression is of type 
                                                 CharSequence. It is automatically converted to 
                                                 String if that is the expected target type.
```
## *White Space Handling*

One of the key features of templates is the smart handling of white space in the template output. The white space is not written into the output data structure as is but preprocessed. This allows for readable templates as well as nicely formatted output. The following three rules are applied when the template is evaluated:

- 1. Indentation in the template that is relative to a control structure will not be propagated to the output string. A control structure is a FOR-loop or a condition (IF) as well as the opening and closing marks of the template string itself. The indentation is considered to be relative to such a control structure if the previous line ends with a control structure followed by optional white space. The amount of indentation white space is not taken into account but the delta to the other lines.
- 2. Lines that do not contain any static text which is not white space but do contain control structures or invocations of other templates which evaluate to an empty string, will not appear in the output.
- 3. Any newlines in appended strings (no matter they are created with template expressions or not) will be prepended with the current indentation when inserted.

Although this algorithm sounds a bit complicated at first it behaves very intuitively. In addition the syntax coloring in Eclipse communicates this behavior.

```
def someHTML(List<Paragraph> paragraphs) '''
  <html>
   <body>
      «FOR p : paragraphs BEFORE 'sdiv>' SEPARATOR 's/div><div' AFTER 's/div>'»
        «IF p.headline != null»
          <h1>«p.headline»</h1>
        «ENDIF»
        <p>
          «p.text»
        \lt/p>
      «ENDFOR»
    </body>
  </html>
```
The behavior is best described with a set of examples. The following table assumes a data structure of nested nodes.

```
1. class Template {
2. def print(Node n) '''
3. node «n.name» {}
4 .
5. }
                             1. node NodeName {}
```
The indentation before node «n.name» will be skipped as it is relative to the opening mark of the template string and thereby not considered to be relevant for the output but only for the readability of the template itself.

```
1. class Template {
2. def print(Node n) '''
3. node «n.name» {
4. «IF hasChildren»
5. «n.children.map[print]»
6. «ENDIF»
7. }
8. \overline{\phantom{0}}9. }
                                      1. node Parent{
                                      2. node FirstChild {
                                      3. }
                                      4. node SecondChild {
                                      5. node Leaf {
                                      6. }
                                      7. }
                                      8. }
```
As in the previous example, there is no indentation on the root level for the same reason. The first nesting level has only one indentation level in the output. This is derived from the indentation of the IF hasChildren condition in the template which is nested in the node. The additional nesting of the recursive invocation children.map[print] is not visible in the output as it is relative the the surrounding control structure. The line with IF and ENDIF contain only control structures thus they are skipped in the output. Note the additional indentation of the node Leaf which happens due to the first rule: Indentation is propagated to called templates.